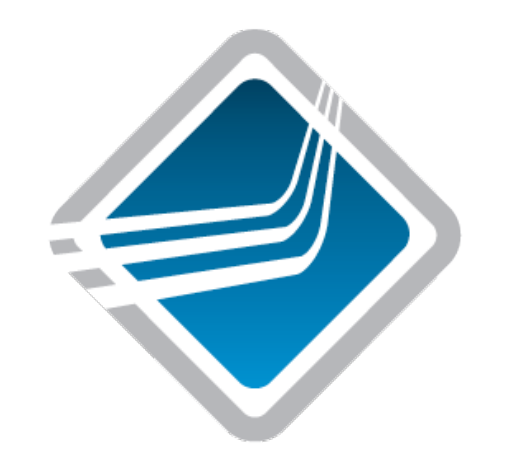

#### Screencast: Tuning the Openib BTL (v1.2 series)

Jeff Squyres May 2008

......... **CISCO** 

#### openib BTL Parameters

#### **ompi\_info --param btl openib**

- Shows all openib BTL MCA parameters
	- …there are a lot!
- Also try:

**ompi\_info --param btl openib \** 

 **--parsable** 

• What do they all mean?

## openib BTL Parameter Prefix

- All parameter names are prefixed
	- Guarantees uniqueness between components
	- "btl\_openib\_"
- Prefix will not be shown here for brevity
	- $"$  "foo"  $\rightarrow$  "btl\_openib\_foo"

#### Simple Parameters

- max btls: integer
	- -1 (use all, default) or >0
	- Max number of IB ports to use (start: port 0)
- mtu: integer (default per hardware)
	- $\blacksquare$  1=256 bytes, 2=512 bytes, 3=1024 bytes, 4=2048 bytes, 5=4096 bytes
- ib service level: integer (default 0)
	- **Direct mapping to virtual lane**

#### Receive Queues

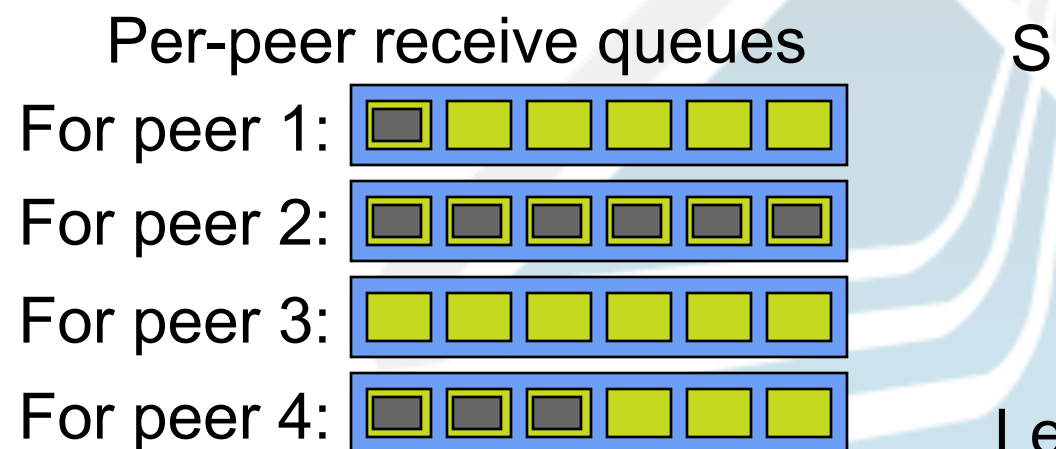

#### Shared receive queue

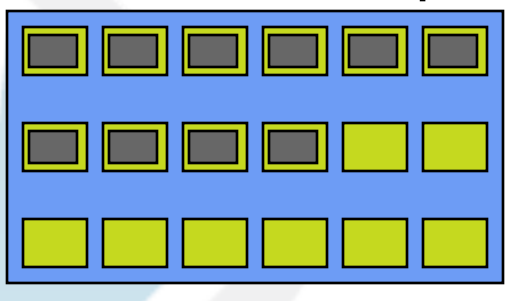

Less than NxM buffers

# Receive Parameters (v1.2.x)

- rd\_num: integer
	- **Number per-peer receive buffers**
- use srq: 0 or 1
	- srq rd max: integer
		- Max number of posted receives in the SRQ
		- Set absolute limits
	- srq\_rd\_max\_per\_peer: integer
		- Max number of posted receives per peer
		- Uses "stats game" -- log2(num\_MPI\_procs)
	- srq\_sd\_max: integer
		- Max number of posted sends to peer SRQ

## Short Eager RDMA Params

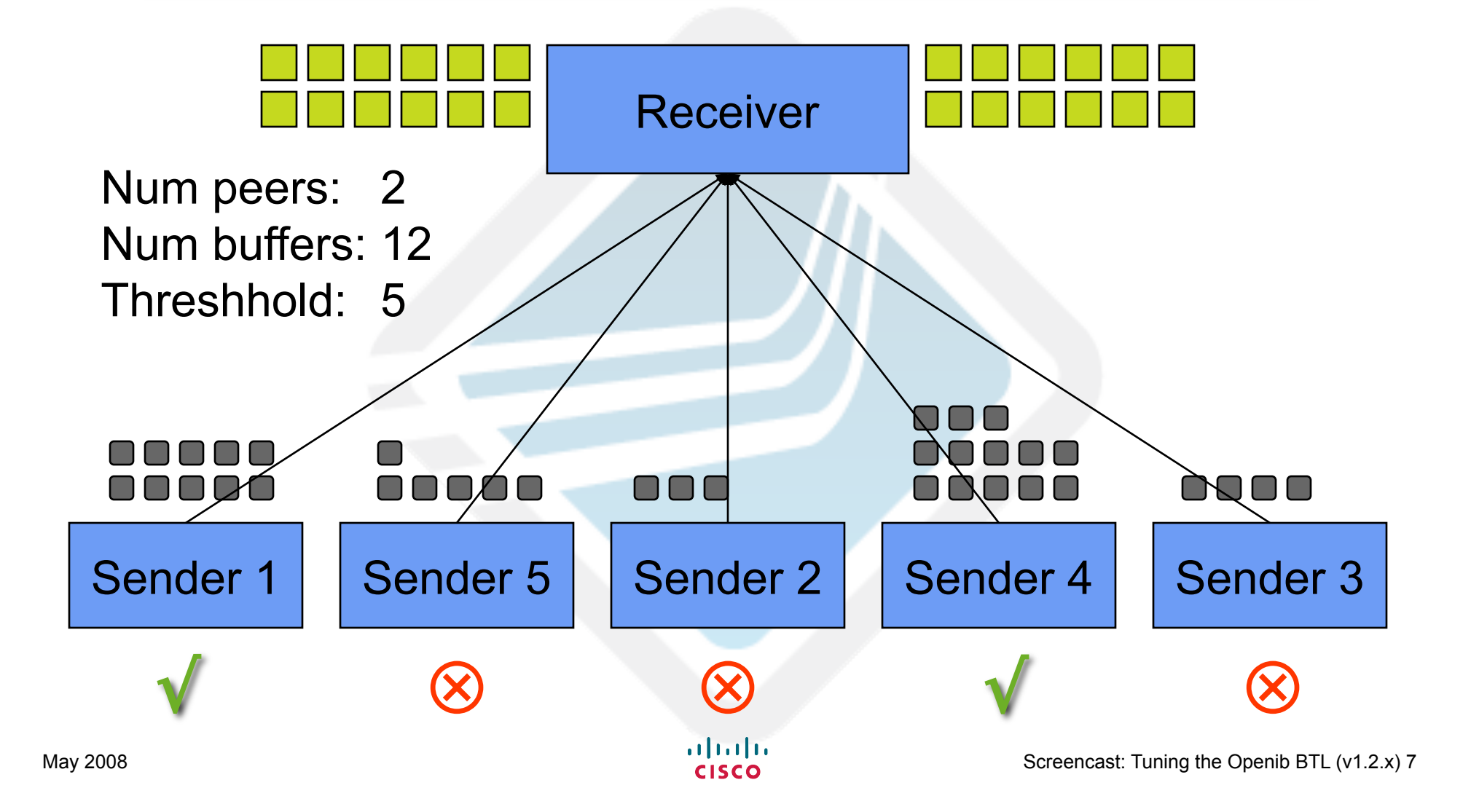

## Short Eager RDMA Params

- use eager rdma: 0 or 1
- eager rdma threshhold: integer
	- **Number of receives before setup eager RDMA**
- max eager rdma: integer
	- Max number of peers to use eager RDMA
- eager rdma num: integer
	- Number of posted receive buffers per peer

# Long Message Protocol

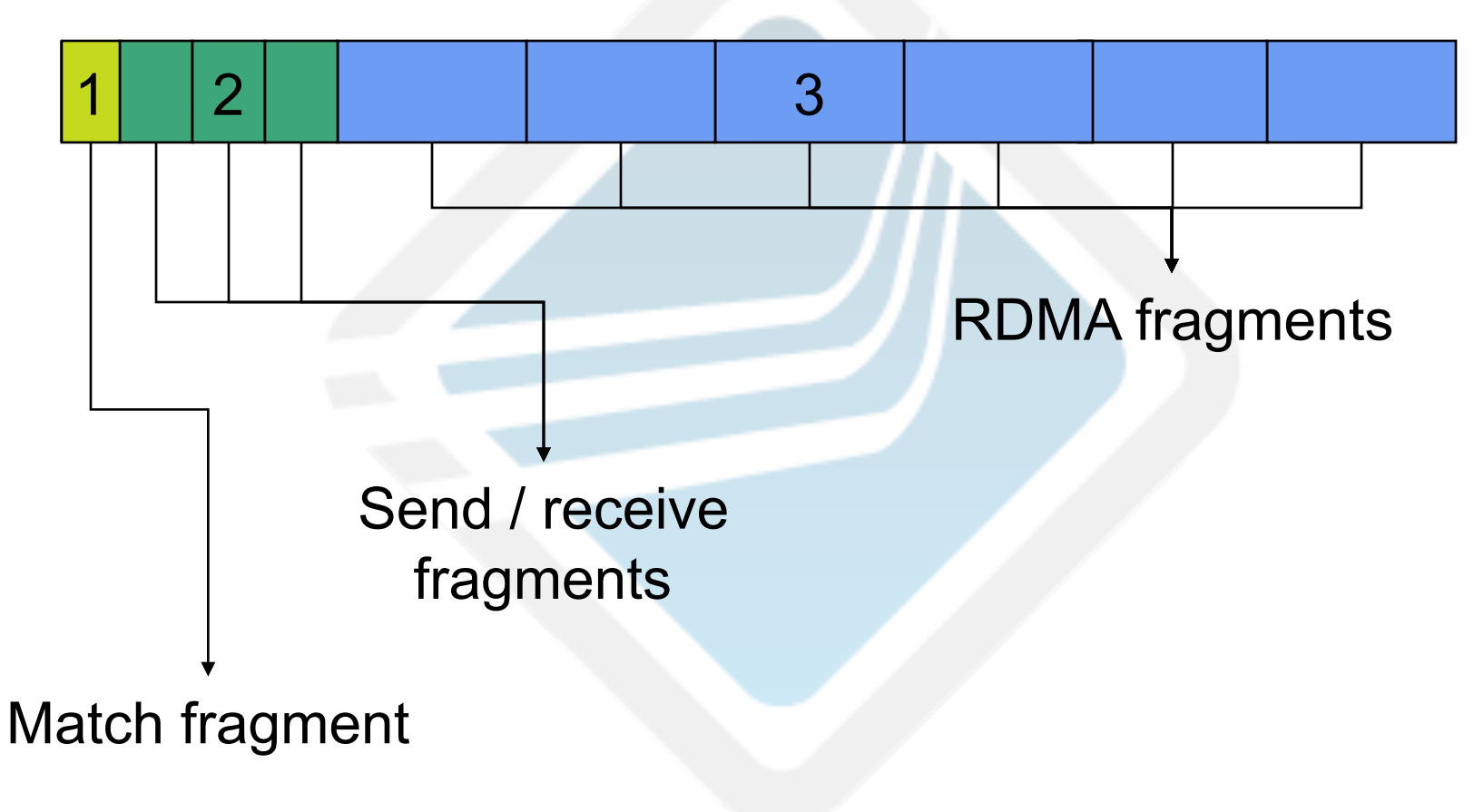

## Long Message Parameters

- eager limit: integer
	- Max size of "eager" (short) messages
- max send\_size: integer
	- Max size of "prime the pipeline" fragments
- min rdma size: integer
	- Offset where to start RDMA
- max rdma size: integer
	- Max size of long message RDMA fragments

# v1.2 Long Message Params

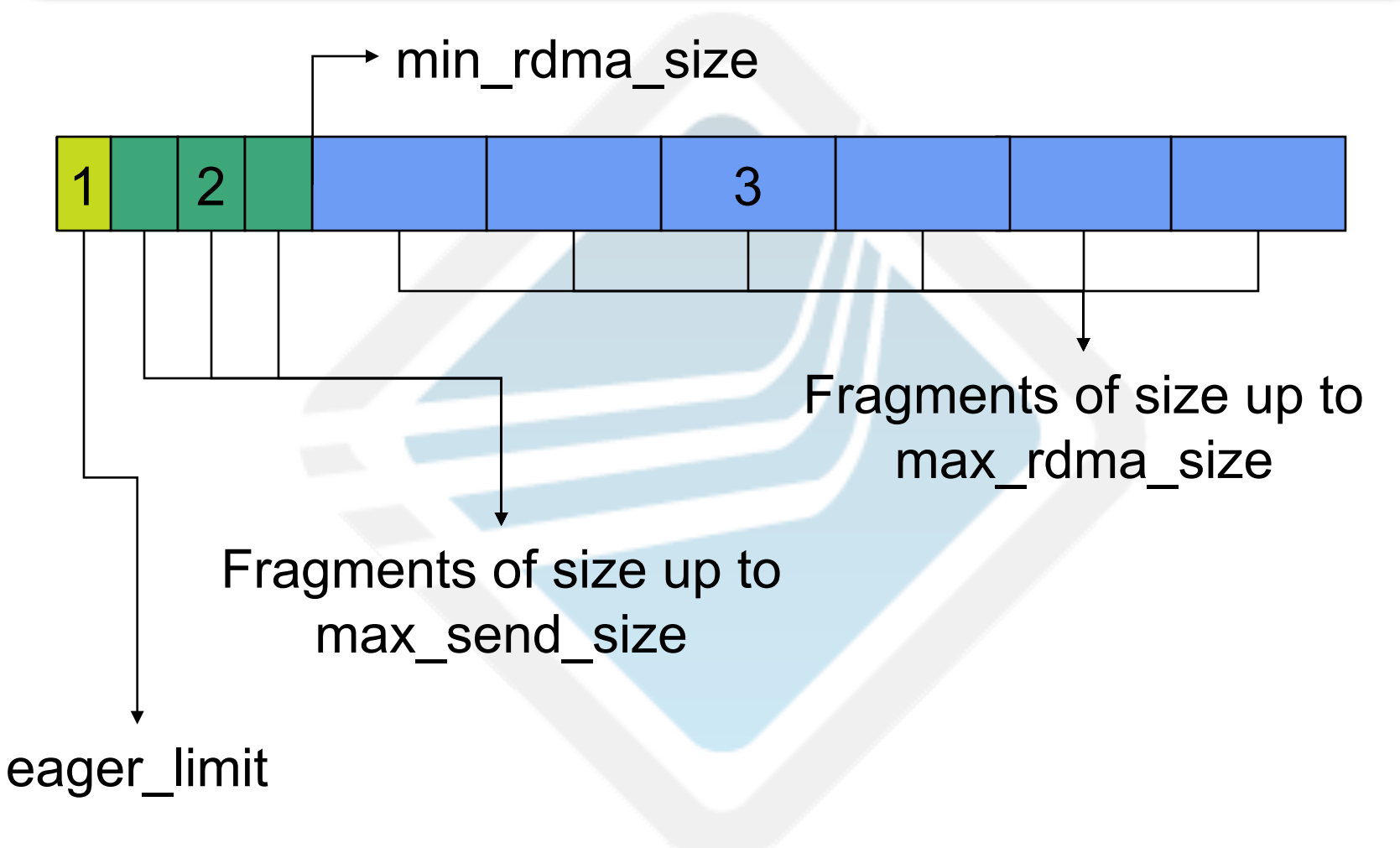

# Disabling "Eager" Completion

- pml ob1 use early completion
	- **Early completion" latency optimization**
	- Enabled (set to 1) by default
- Behavior can be disabled by setting this MCA parameter to 0
	- Can cause problems (hangs) in some applications that do not enter the MPI library frequently

#### Timeout Parameters

- All are directly given to verbs API
- btl\_openib\_ib\_min\_rnr\_timer: 0-31 ■ Receiver not ready timer (seconds)
- btl openib ib timeout: 0-31
	- **InfiniBand transmit timeout, plugged into:**

4.096µs \* 2btl\_openib\_ib\_timeout

- btl openib ib retry count: 0-7
- btl openib ib rnr retry: 0-7

#### Freelist Parameters

- "Freelists" maintained of registered memory buffers
	- **Indexed by** *count* of buffers (not size)
- free list max: integer
	- $\blacksquare$  Max number of buffers in freelist (-1 = infinite)
- free list num: integer
	- **Initial number of buffers**
- free list inc: integer
- May 2008 Screencast: Tuning the Openib BTL (v1.2.x) 14 • Number of buffers to add when empty

#### Memory Pool Parameter

- mpool rdma cache size limit: integer
	- In "rdma" mpool component; not openib BTL
	- Memory pool
	- **Max limit on user-registered memory**
- Used in conjunction with openib BTL parameters, can establish a maximum limit of all registered memory

## Registered Memory Footprint

- Still quite complicated!
	- Sum of combinations of many MCA parameters
	- FAQ web page gives good description
- Total registered memory can be limited
	- May need to use an Excel spreadsheet...

#### MPI Layer Parameters

- mpi leave pinned: 0 (default) or 1
	- Leave user buffers registered ("pinned")
	- **Extremely important for benchmarks that re-use buffers!**
- mpi paffinity alone: 0 or 1
	- Must be manually set
	- Assume MPI job is "alone" on the node
	- Pin MPI processes  $\rightarrow$  processors starting with 0
- mpi yield when idle: 0 or 1
	- When busy-polling, call yield()

# Sidenote: Portable Linux Processor Affinity (PLPA)

- Sub-project of Open MPI
- Small library to do processor affinity
	- Pin process A to processor X
	- API for processor affinity has changed 3 times
	- **Depends on glibc, kernel, and distro versions**
- PLPA provides stable API
- New version can map (socket, core) tuples to Linux virtual processor ID
	- plpa\_taskset(1) command

## More Information

- Open MPI FAQ
	- General tuning

http://www.open-mpi.org/faq/?category=tuning

**InfiniBand / OpenFabrics tuning** 

http://www.open-mpi.org/faq/?category=openfabrics

# CISCO